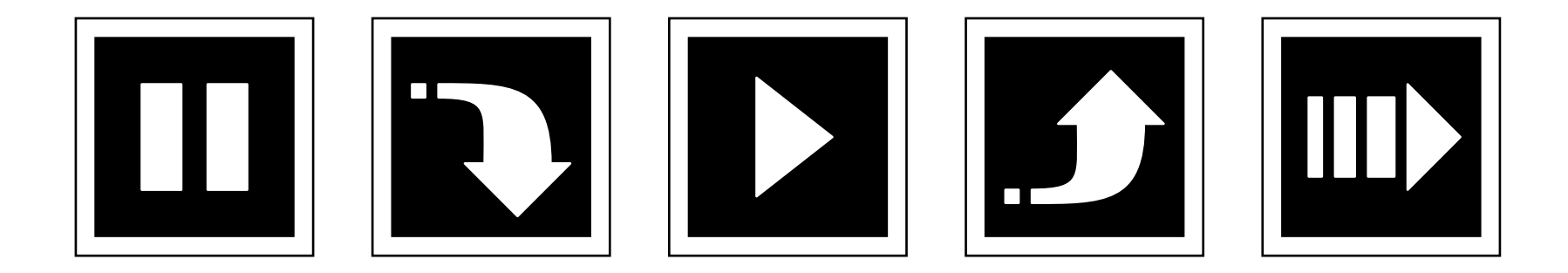

((screenshot bei 100%, --> Photoshop 86x86, runterrechnen auf 40x40))